## **쩌용 �딘**

- 회의룸에서 **마이크와 카메라** 제어
	- \* 화면 하단에 제어 창 有
	- \* 음소거, 회의룸 퇴장, **카메라** 공유 (좌에서 **부터)**
	- \* <sup>각</sup>**기능버튼을** 클럭하여 **활성화** 또는 **비활성화 가능**

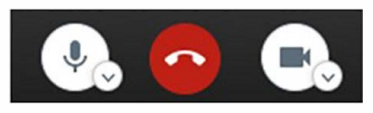

## ※화면공유

- 호|의룸 잠석 시 **마이크와 차메라 권한** 허용
	- \* 화면 좌측 하단에 제어 창有
	- \* 공개 **채팅,** 화면 공유, 손 들기 (좌에서 **부터)**

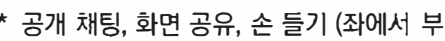

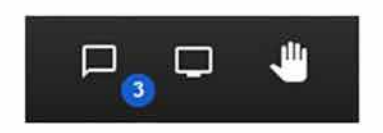

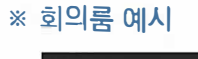

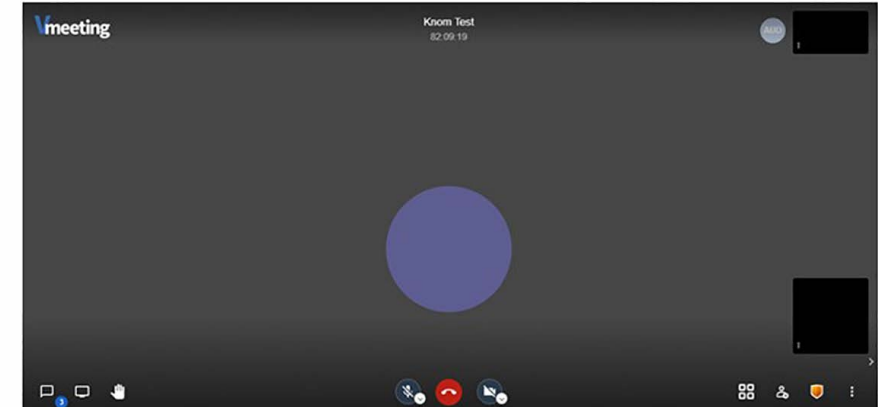

- **• 사전준비: Chrome(또는 Firefox, Edge) 브라우저, 카메라(웹캠) 및 이어셋/헤드셋 필요**
- **▶ 회의룸 참가: 로그인 불필요**

## **• 발표자**

**※ 카메라및마이크설정**

**...e**eting.io에서<br><mark>♥</mark> 마이크 사용<br>■ 카메라 사용 ↓ 마이크 사용<br>■• 카메라 사용<br>■• ↓

- 회의룸 참석 시 **마이크와 차메라 권한** 허용

 $\frac{1}{2}$ <br>미 고 다음 권한을 요청합니다.<br>- 이 - 나무

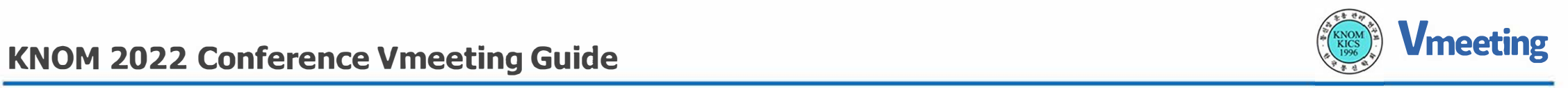